31, 35, 38, 48, 49, 61). Они нужны Джону Фаулзу для того, чтобы раскрыть механизмы, причины и следствия отрицательных явлений в социальной жизни викторианской эпохи (и, сквозь эту призму, эпохи современной). К философским тактикам автор прибегает и в ходе рассмотрения важных мировоззренческих проблем. Философские тактики прослеживаются также в многочисленных сентенционных замечаниях. Эти замечания представляют собой сентенции, афоризмы, которые смещают фокус изображения, углубляют пространственновременную перспективу повествования, так как отличаются универсальностью.

Итак, метатекстовые элементы являются эффективным средством авторской рефлексии в романах Джона Фаулза. Мы проанализировали, в первую очередь, заголовки романов писателя и пришли к выводу, что основными текстовыми категориями, которые они актуализируют, являются категории проспекции, связности, информативности, антропоцентричности. Однако, несмотря на то, что заголовки ориентируют читателя на восприятие содержания произведений, наиболее полно их смысл и роль могут быть определены только после прочтения романа, так как значение, которое Фаулз вкладывал в него, разворачивается постепенно. Интерес для нас представляли и эпиграфы, которые также призваны организовывать читательскую установку на восприятие произведения и реализовывать его концепт. Множество эпиграфов, использованных Фаулзом в романе «Подруга французского лейтенанта», кроме функции создания определенного «викторианского» антуража, выполняют ряд других, не менее важных задач, а именно передают в сжатой форме содержание главы, которой предшествуют; дополняют содержание главы, реализуют категорию авторской модальности. Иногда писатель с целью более полной реализации концепта главы использует два эпиграфа, в этом случае читательская задача по выявлению авторской оценки облегчается. В романе «Дэниэл Мартин» Фаулз использует всего пять эпиграфов, но именно они служат ведущим средством реализации авторской идеи. Одним из самых эффективных средств реализации концепции автора являются авторские рассуждения и отступления. Джон Фаулз достаточно часто прибегает к режиссерским и философским тактикам для создания художественного единства своего произведения и для выражения своей авторской позиции.

## Источники и литература

1. Бердник О. С. «Історія Русів» як метатекст: Автореф. дис.... канд.. філол.. наук: 10.01.01. - К., 2001. - 20 с. - www.nbuv.gov.ua

2. Кухаренко В. А. Интерпретация текста. - Одесса: Латстар, 2002.-292 с.

3. Релф Д. Введение.// Фаулз Д. Кротовые норы. - М.: Махаон, 2002. - С. 9-22.

4. Фаулз Д. Волхв. – М.: Махаон, 2001. – 704 с.<br>5. Фаулз Д. Дэниэл Мартин. Т. 1. – М.: Махаон, 2000. – 608 с.<br>6. Фаулз Д. Дэниэл Мартин. Т. 2. – М.: Махаон, 2000. – 560 с.

7. Фаулз Д. Коллекционер. – М.: ЭКСМО- Пресс, 2001.– 320 с.<br>8. Фаулз Д. Коллекционер. – М.: ЭКСМО- Пресс, 2001.– 320 с.

9. Фаулз Д. Незрячее око // Фаулз Д. Кротовые норы. - М.: Махаон, 2002. - С.379-394. 10. Фаулз Д. Подруга французского лейтенанта. - М.: Правда, 1990. - 480 с.

## Бухарбаева К. Н. ПРИМЕНЕНИЕ ИНФОРМАЦИОННЫХ ТЕХНОЛОГИЙ В ПРАКТИЧЕСКОМ КУРСЕ РУССКОГО ЯЗЫКА

Роль информационных технологий в жизни современного общества актуальна во всех сферах жизнедеятельности. В первую очередь это касается системы образования, которая, интегрируя с наукой, выступают объектами процесса информатизации. Такой комплексный подход (образование, наука, информационные технологии) способствует повышению качества подготовки специалистов высокого уровня. Данный подход, на наш взгляд, развивает системность мышления, познавательную деятельность, реализует принцип индивидуализации обучения. Последнее соответствует кредитной системе образования, которая предполагает «повышение уровня самообразования и творческого освоения знаний на основе индивидуализации, выборности образовательной траектории и учета объема знаний в виде кредитов» [1, с. 10].

Согласно с требованиями кредитной системы обучения и комплексным подходом, опираясь на Государственный стандарт ООД [2], нами был разработан силлабус по практическому курсу русского языка в техническом вузе, состоящий из двух блоков: блок I. Общественно-политическая и социально-культурная сферы коммуникации. Конструкции простого предложения; блок II. Учебно-профессиональная сфера коммуникации. Часть 1. Конструкции сложного предложения. Часть 2. Научный стиль речи. Язык специальности. Блоки разделены на модули. Каждый модуль предполагает определенный вид занятий, таких как: проведение тренингов, ролевых игр, дискуссии, круглых столов, защита проектов, брейн-рингов, конференции, презентации, составление кейсов. Тематика, предлагаемая в рамках модулей, обширна и познавательна, это, например: «Язык и общество», «Профессия инженер», «К. И. Сатпаев», «КазНТУ - флагман инженерного образования», «Искусство Казахстана», «Казахстан на карте мира», «Традиции и обычаи народов Республики Казахстан», «Проблемы, стоящие перед человечеством в XXI веке», «Молодежь за здоровый образ жизни», «Великие ученые прошлого и современности», «Ученые – лауреаты Нобелевской премии», «Из истории развития науки и техники (по профилю института)».

Обучение по различным видам занятий, которые упомянуты выше, осуществляется с элементами исследования. Так, например, в модуле «Глобальные проблемы современности» студенты готовят проект «Что можно сделать для того, чтобы улучшить жизнь на планете» по известной выстроенной логической схеме, приведенной на рисунке 1. Конечно, преподаватель дает пояснение о понятиях: тезис, аргумент, иллюстрация. В качестве примера приводит несложный по содержанию небольшой текст.

Видимо в силу присущего им максимализма проекты получаются весьма интересными, вызывающими порой дискуссии в аудитории.

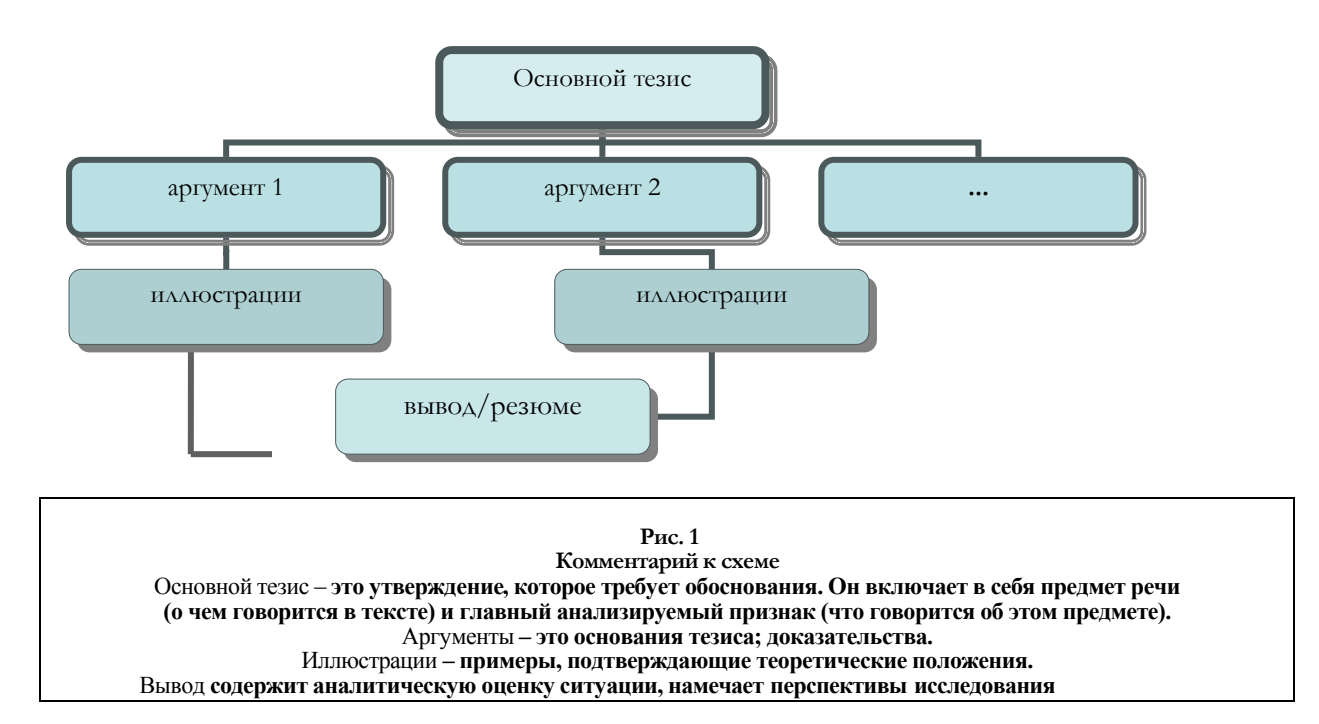

Занятия с использованием информационных технологий проводятся в специализированных мультимедийных классах, оснащенных компьютерами и телевизором, подключенным к кабельному каналу. Информационные технологии образования понимается нами, как «системная категория, ориентированная на дидактическое применение научного знания, научные подходы к анализу и организации учебного процесса, базирующееся на использовании компьютера» [3, с. 30]. При этом нужно оговорить, что сам компьютер - это лишь аппаратное обеспечение, программное обеспечение при обучении с использованием информационных технологии должно обладать возможностями мультимедиа. Тогда как мультимедиа включает в себя комплексное представление информации на различных носителях для передачи данных, это вывод данных в текстовом, видео-, аудио-, графическом, мультипликационном и других видах [4, с. 29].

Мультимедиа в курсе русского языка может применяться как на всех этапах одного занятия, так и на всех вышеназванных видах занятий. Так, при составлении кейсов по модулю «Культура и традиции народов Республики Казахстан» студенты готовят материалы по выбору, согласовав с группой, например, свадебные обряды, празднование нового года, рождение ребенка, национальные игры и т. д. Каждый студент вводит свой материал в компьютер в специально созданную базу данных, составленную в Access, которая позволяет создавать программы для работы с данными и управлять ими. Приведем первую запись студента в базе данных (Рис. 2).

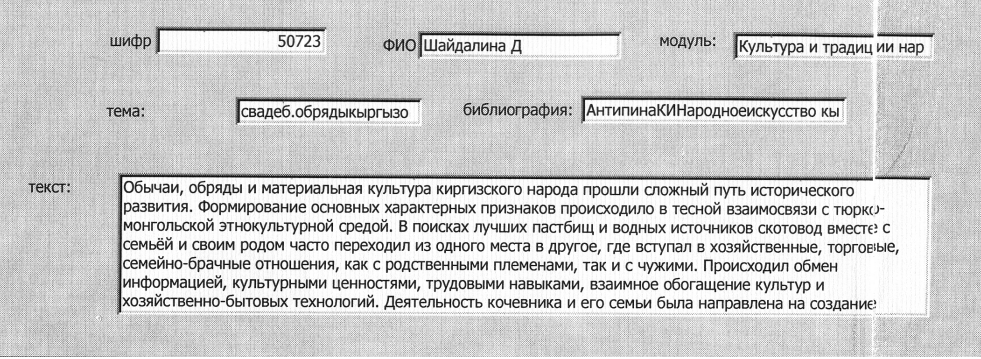

 $P$ ис. 2

Поясним принцип работы базы. В соответствующие ячейки студент вводит шифр специальности, Ф.И.О., наименование модуля, тему, текст сообщения и указывает источник информации в виде библиографии.

Составив кейс по определенной тематике, проводится круглый стол. Кейс в данном случае, на наш взгляд, развивает навыки письменной речи в электронном варианте, а проведение круглых столов - навыки устной речи.

При оценивании работы в итоге обращается внимание и на оформление библиографии, которая должна соответствовать форме: Ф.И.О автора Наименование работы. – Город: Издательство, год. – с. (для отдельных изданий) Ф.И.О автора Наименование работы // Наименование периодики,  $N_2$ , год. - С -

Широкие возможности существуют и у офисной программы PowerPoint, активно использующей нами на занятии при проведении конференции на тему «Казахстан на карте мире». Здесь студенты готовят презентационный материал по выбранной им теме, в который они могут включить звук, эффекты анимации, таблицы, рисунки и т. д. Приведем в качестве примера первый слайд (Рис. 3)

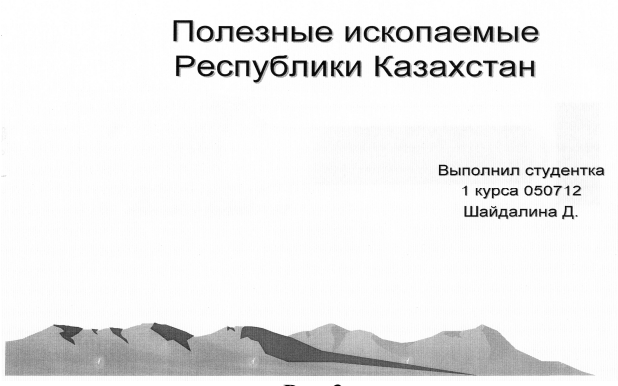

Рис. 3

Все виды семестровых работ по мере выполнения студент отправляет по внутренней локальной сети или через Интернет на электронную почту преподавателя приложением, а само сообщение оформляет в виде небольшого письма. Приведем фрагмент в качестве примера:

## Здравствуйте, Куралай Нурсаиновна!

30.04.2006 г. я не смог присутствовать на занятии в связи с участием в межинститутской игре по волейболу. Наша команда заняла 2 место в лиге чемпионов.

Отправляю Вам презентационный материал в виде приложения. Прошу Вас прочитать и оценить мою работу. Пожалуйста, ответьте сообщением о получении моего письма.

Ваш студент гр. ТФб-05-1к спец 050723 Аширов Медет. На наш взгляд, такие виды сообщений по электронной почте в какой-то степени развивают эпистолярные навыки обучающихся.

Конечно, имея компьютер, можно провести на практическом курсе русского языка все виды работ, ибо в пакет офисных программ Microsoft Office входят наряду с Word, Excel и PowerPoint (подготовка презентации), Access (база данных), FrontPage (веб-страница), Outlook (электронная почта). Возможности используемых программ позволяют получать информацию непосредственно через органы слуха, зрения, психо-моторику, что представляется эффективным и занимательным в получении знаний не только по дисциплине, но и в плане компьютерной грамотности.

Выше нами было отмечено, что мультимедиа включает в себя передачу данных и через видео. Так, мультимедийные классы, кроме компьютеров оснащены и телевизором, который подключен к кабельной сети. Занятие заканчивается просмотром выпуска новостей российских, казахстанских или других национальных каналов, после чего студенты пересказывают каждый увиденный сюжет. Надо сказать, что студенты даже напоминают о том, что уже время слушать новости. Данный вид упражнений развивает, на наш взгляд, навыки устной речи.

Не остается в стороне и грамматика русского языка, которая, конечно же, включена в программу курса. В наличии имеется электронный репетитор-тренажер курса русского языка, который был свободно выставлен для скачивания в Интернете. Студент начинает этот курс сначала семестра. Вводит имя пользователя и каждое занятие упражняется. Базовый курс русского языка предусматривает более 600 заданий по всем темам орфографии и пунктуации, состоит из пяти уровней. Курс начинается со стартового контроля. Каждое задание оценивается по пятибалльной системе и фиксируется в журнале у каждого пользователя. Параметры сохраняются до завершения курса. В случае неправильного ответа программой предлагается воспользоваться справочником или в противном случае переделать, могут воспользоваться словарями русского языка, которые тоже представлены в Интернете для свободного скачивания. На каждое правило несколько видов занимательных заданий, например, «Правописание безударных проверяемых гласных в корне слова» включает в себя: Словарную разминку. Задание с объяснениями. Ответьте на вопросы. Зарядка для ума. Исправьте ошибки, Задание с комментариями, Диктант.

Приведем одно задание в качестве примера: Вставьте пропущенные буквы, и расставьте знаки препинания. После выполнения задания нажмите кнопку «Проверить».

Небо слош...усыпа...ое августовскими звездами висит над его головой. Оно отража...тся в море так ш.роко\_что\_лежа на гальке\_ни...как не...поймеш...\_где верх\_где низ. С...начала можно подумать что звезды неподвижны но пр. смотриш... ся и увид... шь что весь небесный свод медленно пов... рачива... тся одни звезды опускают...ся в море другие показываются из...за дач. (По В.Катаеву).

Работа на тренажере занимает, увлекает и студент самостоятельно осваивает грамматику.

Таким образом, комплексный метод обучения с использованием информационных технологий дают новые возможности, свободу поиска информации и творческий путь развития личности обучаемого.

1. Основы кредитной системы обучения в Казахстане / С. Б. Абдыгапарова и др. - Алматы, 2004. - 198 с.

2. Государственный стандарт ООД. Дисциплина: Казахский / русский язык - Астана, 2004

3. Башаров Р.Б., Виницкая М.А., Гончарова К.Л. Двойственный характер информационных технологии обучения // Новые информационные технологии образования. Материалы Первой Алматинской Международной научно-практической конференции. Сборник статей., 26-27 мая 2000 г., - Алматы, 2000. - С. 30-31.<br>4. Кузьмин Ю.А., Масловский Е.К, Смирнов А.Ф., Теплицкий Л.А. Новые англо-русские термины по вычислительной технике. - М., 1991. - 48 с.